# PBS Data Distribution Project

Software Vendor Working Group #3

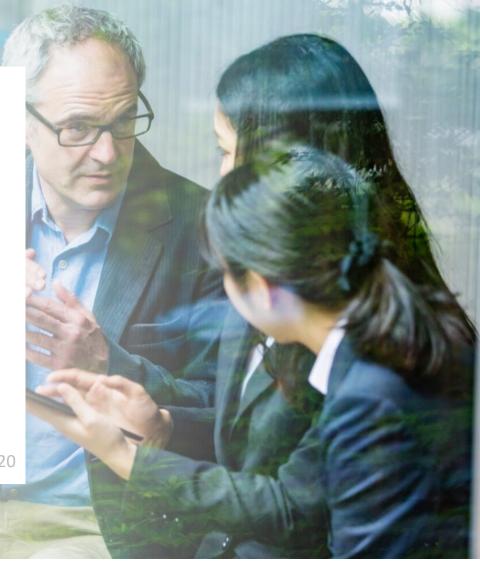

8<sup>th</sup> December 2020

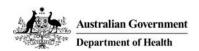

# Agenda

- 1. Welcome and Project Overview
- 2. Recap of last meeting 10<sup>th</sup> Nov 2020
- 3. Alpha API Overview
- 4. API Design Principles (Usage expectations)
- 5. Activity API Demonstration
- 6. Discussion Testing and Feedback
- 7. Next Steps
- 8. Other Business and Close

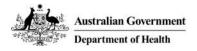

### Welcome

### PBS Data Distribution Software Vendor Working Group

Thank you to everyone in attendance, together we are modernising the consumption and data distribution model for the monthly PBS Schedule data.

#### Our goals are to:

- Make the data easier to understand and use in software;
- Improve data latency and data provision through best practice architecture; and
- Improve accessibility to PBS Schedule data for the public and external stakeholders (e.g. software vendors).

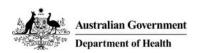

### **Project Overview**

### **Project Scope**

- Enhance the provision of PBS Schedule data to consumers, that is fit-for-purpose across the different cohorts of data consumers.
- Distribute PBS Schedule data in a relational format that is more readily consumable and predictable.

### **Project Timeframes**

- Stage 1 was completed in June to prove architecture feasibility.
- Stage 2 commenced in July to design and build an Alpha solution for a cohort of data consumers.
   The Alpha phase is expected to be completed in 6 months.
- Remaining stages will be planned depending on outcomes of the Alpha.
- The Department will cease to provide ALL existing forms of data currently distributed to vendors at a future time to be determined through consultation.

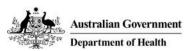

# Recap of last meeting – 10<sup>th</sup> November 2020

#### **Data Model Overview**

We introduced the initial data model; LI DataMart

- Data Model has approx. 20 tables. The foundation of which is the data used to publish the Legislative Instruments.
- Most tables have a foreign key to the Schedule table.
- There will be a 13 month rolling window of schedules.
- The core Item table captures one row per PBS item per TPP, MPP, MPPU, TPPU, MP and Schedule Month; using a new unique id.
- AMT data has been normalised to cater for the future possibility of a many-to-many relationship.
- There is a summary of changes table dedicated to describing the change-data-capture between schdules.

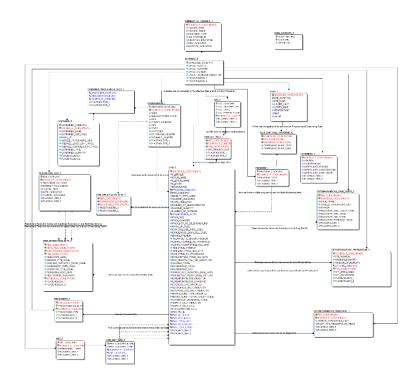

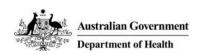

# Recap of last meeting – 10<sup>th</sup> November 2020

#### Data Model Feedback

The working group asked questions relating to the location of specific data relating to more complex elements of the PBS such as units of measure for EFC and infusibles, Section 19a flags, complex authorities and exception flags.

Additionally, placeholder AMT codes, the formatting for restriction data and some general questions regarding the structure of the data model and naming were discussed.

#### **API Discussion**

- The group voiced a preference for keeping the API as simple as possible.
- The general consensus from the group was to use JSON/REST for the alpha release.
- There is an acknowledgement of FHIR being an emerging standard.

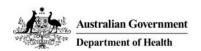

# Alpha API Overview

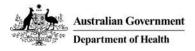

# Alpha API Overview

#### **Technical Overview**

- API Type: Restful
- Supported Output: JSON/CSV
- Host: Azure App Service

#### Constraints

- Backed by the Alpha Data Model, populated from a DEV environment
- Currently validating data structure, not yet validated data content.
- Not designed for Production Load
- Data limited to effective schedules (no Embargo data until authorisation process established)

### **Access Options**

- Alpha URL: <a href="https://aucapiapppbspilot.azurewebsites.net/<command>"> (see examples slides 9-19)</a>
- Alpha Developer notes will be added to <a href="https://dev.pbs.gov.au/data-distribution.html">https://dev.pbs.gov.au/data-distribution.html</a>

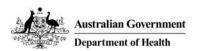

# API Design Principles

### **API Design Principles**

- Support the existing data release cadence.
- Intended for periodic data access.
- Provides clear changes between schedules and updates.
- Not intended to be called at the time of prescribe and dispense.
- Will replace all current data formats (XMLv2, XMLv3 and TXT extracts)

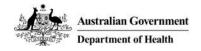

# Activity – API Demonstration

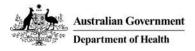

#### Get all Schedules (default output: JSON)

https://aucapiapppbspilot.azurewebsites.net/schedule

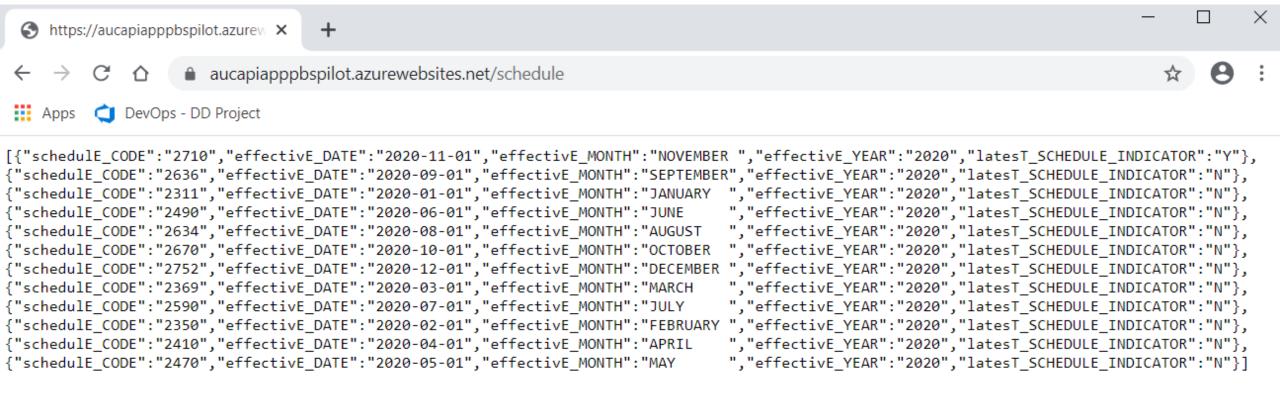

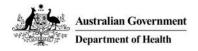

#### Convert output to CSV

https://aucapiapppbspilot.azurewebsites.net/schedule?format=csv

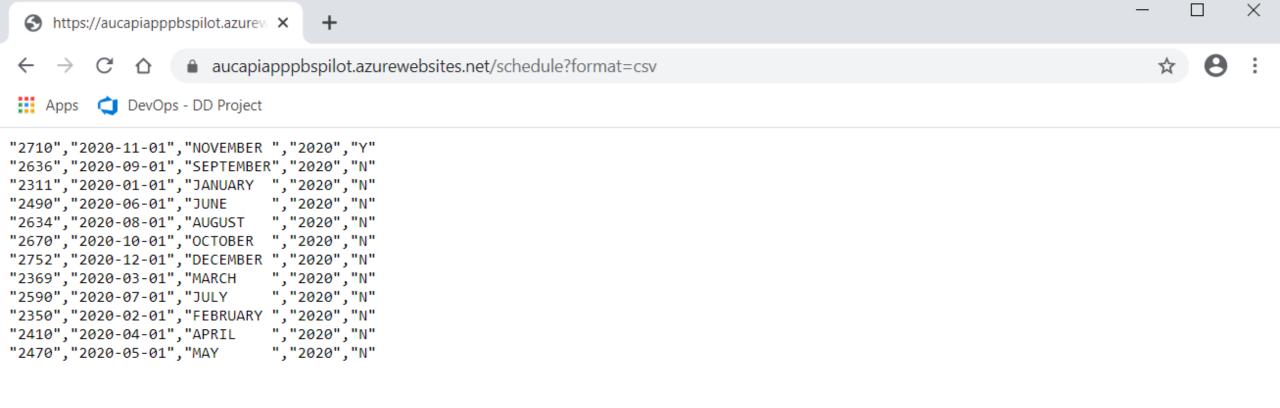

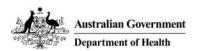

#### Add a header row

https://aucapiapppbspilot.azurewebsites.net/schedule?format=csv&include header=true

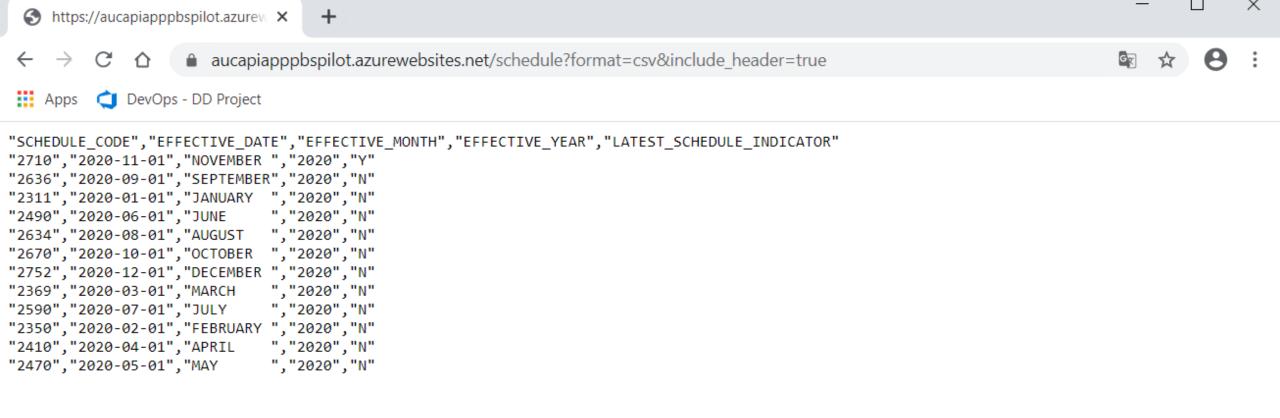

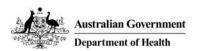

Filter results to latest effective schedule (note: this is DEV environment hence November)

<a href="https://aucapiapppbspilot.azurewebsites.net/schedule?format=csv&include\_header=true&latest\_schedule\_indicator=Y">https://aucapiapppbspilot.azurewebsites.net/schedule?format=csv&include\_header=true&latest\_schedule\_indicator=Y</a>

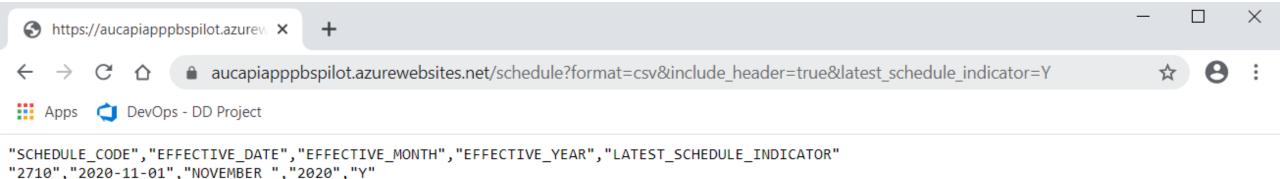

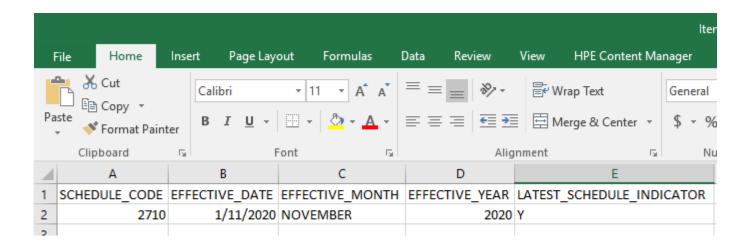

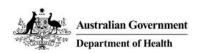

#### Get Items (in CSV format, with header row)

https://aucapiapppbspilot.azurewebsites.net/item?format=csv&include header=true

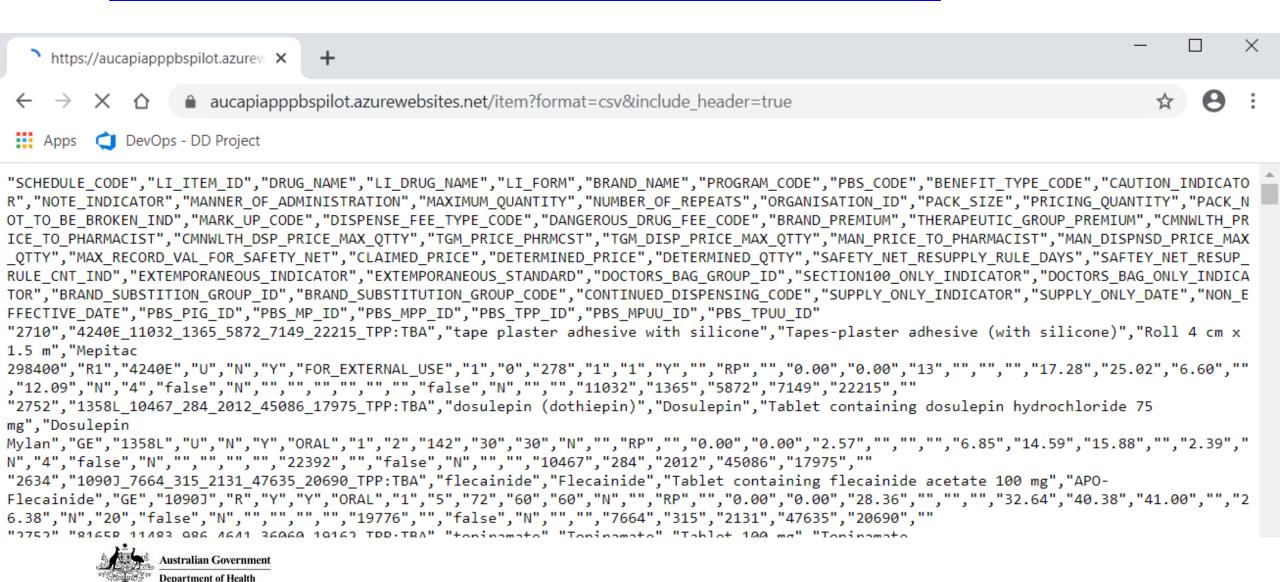

Get Items where Schedule Code =2710 (Nov 2020 schedule code), and Program Code = GE (General Schedule) <a href="https://aucapiapppbspilot.azurewebsites.net/item?format=csv&include\_header=true&schedule\_code=2710&program\_code=GE">https://aucapiapppbspilot.azurewebsites.net/item?format=csv&include\_header=true&schedule\_code=2710&program\_code=GE</a>

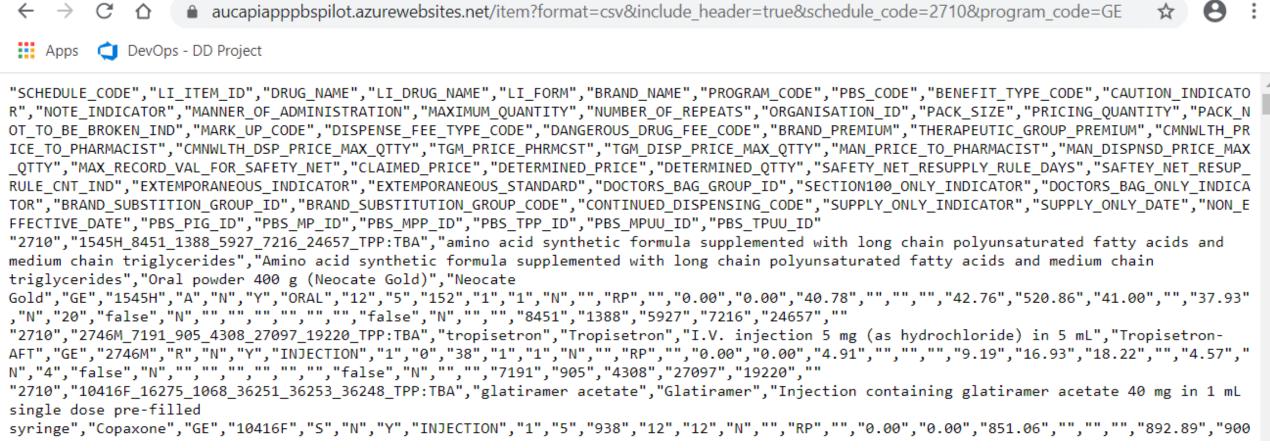

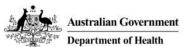

https://aucapiapppbspilot.azurew X

#### Download the results to CSV

https://aucapiapppbspilot.azurewebsites.net/item?format=csv&include\_header=true&schedule\_code=2710&program\_code=GE&download=true

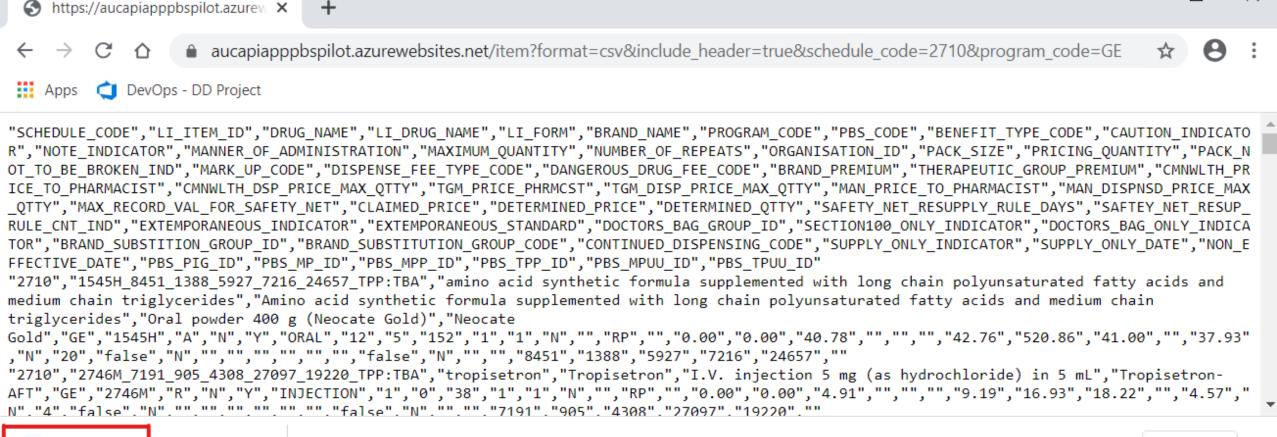

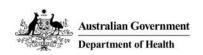

Xa Item.csv

Show all

| A1             |          | <b>-</b> | : ×      | ✓ f <sub>x</sub> | SCHEDULE        | _CODE                  |                            |                       |       |         |          |          |         |           |         |         |          |           |        | ~        |
|----------------|----------|----------|----------|------------------|-----------------|------------------------|----------------------------|-----------------------|-------|---------|----------|----------|---------|-----------|---------|---------|----------|-----------|--------|----------|
| 4              | А        |          | В        |                  | С               | D                      | E                          | F                     | G     | Н       | 1        | J        | K       | L         | М       | N       | 0        | Р         | Q      |          |
| 1 5            | CHEDULE  | LI_IT    | EM_ID    | DRUG_            | NAME            | LI_DRUG_NAME           | LI_FORM                    | BRAND_NAME            | PROGE | PBS_COD | BENEFIT_ | CAUTION_ | NOTE_IN | MANNER_   | MAXIMUN | NUMBER_ | ORGANISA | PACK_SIZE | PRICIN |          |
| 2              | 2710     | 1545     | H_8451_: | 138 amino        | acid synthetic  | Amino acid synthetic   | Oral powder 400 g (Neoc    | Neocate Gold          | GE    | 1545H   | Α        | N        | Y       | ORAL      | 12      | 5       | 152      | 1         |        |          |
| 3              | 2710     | 2746     | M_7191_  | 90 tropise       | tron            | Tropisetron            | I.V. injection 5 mg (as hy | Tropisetron-AFT       | GE    | 2746M   | R        | N        | Y       | INJECTION | 1       | 0       | 38       | 1         |        |          |
| 4              | 2710     | 1041     | 6F_16275 | _1glatirar       | mer acetate     | Glatiramer             | Injection containing glat  | Copaxone              | GE    | 10416F  | S        | N        | Υ       | INJECTION | 1       | 5       | 938      | 12        |        |          |
| 5              | 2710     | 2977     | Q_12073  | _1.ampicil       | llin            | Ampicillin             | Powder for injection 1 g   | Austrapen             | GE    | 2977Q   | U        | N        | N       | INJECTION | 1       | 1       | 142      | 5         |        |          |
| 6              | 2710     | 8696     | Q_8635_  | 11 pioglita      | azone           | Pioglitazone           | Tablet 45 mg (as hydroch   | NOUMED PIOGLITAZO     | GE    | 8696Q   | S        | N        | Υ       | ORAL      | 1       | 5       | 1628     | 28        |        |          |
| 7              | 2710     | 8170     | B_12247  | 99 olanzar       | oine            | Olanzapine             | Tablet 2.5 mg              | Olanzapine Sandoz     | GE    | 8170B   | S        | N        | Υ       | ORAL      | 1       | 5       | 90       | 28        |        |          |
| 8              | 2710     | 9360     | P_8889_1 | L31 posaco       | nazole          | Posaconazole           | Oral suspension 40 mg p    | Noxafil               | GE    | 9360P   | Α        | N        | Υ       | ORAL      | 1       | 0       | 10       | 1         |        |          |
| 9              | 2710     | 8331     | L_12555_ | 15 omepra        | azole           | Omeprazole             | Tablet 20 mg               | Omeprazole AN         | GE    | 8331L   | S        | N        | Υ       | ORAL      | 1       | 1       | 697      | 30        |        |          |
| 10             | 2710     | 8654     | L_11477_ | 11 levetira      | acetam          | Levetiracetam          | Tablet 250 mg              | Levetiracetam SZ      | GE    | 8654L   | S        | N        | Υ       | ORAL      | 1       | 5       | 90       | 60        |        |          |
| 11             | 2710     | 1156     | 3N_2244  | 0_dertuglif      | flozin + metfor | Ertugliflozin with met | Tablet containing 7.5 mg   | Segluromet 7.5/1000   | GE    | 11563N  | S        | N        | Υ       | ORAL      | 1       | 5       | 10       | 56        |        |          |
| 12             | 2710     | 8354     | Q_11395  | _1. salbuta      | mol             | Salbutamol             | Pressurised inhalation ir  | Airomir Autohaler     | GE    | 8354Q   | R        | N        | Υ       | INHALATIO | 2       | 5       | 1348     | 1         |        |          |
| 13             | 2710     | 1000     | 7Q_1406  | 9_ fluticas      | one propionat   | Fluticasone propionat  | Pressurised inhalation α   | flutiform 125/5       | GE    | 10007Q  | S        | N        | Υ       | INHALATIO | 1       | 5       | 134      | 1         |        |          |
| 14             | 2710     | 1158     | Y_11113_ | 22 cimetio       | dine            | Cimetidine             | Tablet 400 mg              | Magicul 400           | GE    | 1158Y   | U        | N        | Υ       | ORAL      | 1       | 5       | 142      | 60        |        |          |
| 15             | 2710     | 8435     | Y_10070_ | 10 insulin       | aspart          | Insulin aspart         | Injections (human analo    | NovoRapid Penfill 3 r | GE    | 8435Y   | U        | N        | N       | INJECTION | 5       | 1       | 51       | 1         |        |          |
| 16             | 2710     | 5435     | C_9377_8 | 371 enoxap       | arin sodium     | Enoxaparin             | Injection containing eno   | Clexane               | GE    | 5435C   | R        | N        | Υ       | INJECTION | 2       | 3       | 42       | 10        |        |          |
| 17             | 2710     | 1007     | B_11093  | 12 aciclov       | ir              | Aciclovir              | Tablet 200 mg              | Aciclovir GH          | GE    | 1007B   | S        | N        | Υ       | ORAL      | 1       | 5       | 145      | 90        |        |          |
| 18             | 2710     | 1130     | 5B_21622 | 2_4 saxagli      | ptin + dapaglif | Saxagliptin with dapa  | Tablet containing saxagli  | Qtern 5/10            | GE    | 11305B  | S        | N        | Υ       | ORAL      | 1       | 5       | 76       | 28        |        |          |
| 19             | 2710     | 2174     | K_10572  | 60 levothy       | /roxine         | Levothyroxine          | Tablet containing 50 mic   | Eutroxsig             | GE    | 2174K   | U        | N        | Y       | ORAL      | 1       | 1       | 70       | 200       | 2      |          |
| 20             | 2710     | 1977     | C_11966  | _54 ranitidi     | ine             | Ranitidine             | Tablet 300 mg (as hydroc   | Ausran                | GE    | 1977C   | U        | N        | Y       | ORAL      | 1       | 5       | 1081     | 30        |        |          |
| 21             | 2710     | 8355     | R_10010  | 10 telmisa       | irtan           | Telmisartan            | Tablet 40 mg               | Teltartan             | GE    | 8355R   | U        | N        | N       | ORAL      | 1       | 5       | 1081     | 28        |        |          |
| 22             | 2710     | 2971.    | J_23577_ | 61 triamci       | nolone + neon   | Triamcinolone with n   | Ear drops containing tria  | Otocomb Otic          | GE    | 2971J   | U        | N        | N       | APPLICAT  | 1       | 2       | 70       | 1         |        |          |
| 23             | 2710     | 1198     | 4R_23360 | _4 brigatir      | nib             | Brigatinib             | Tablet 180 mg              | Alunbrig              | GE    | 11984R  | Α        | N        | Υ       | ORAL      | 1       | 3       | 104      | 28        |        |          |
| 23<br>24<br>25 | 2710     | 5506     | T_11284  | 15 carmel        | lose sodium     | Carmellose             | Eye drops containing car   | Optifresh Tears       | GE    | 5506T   | S        | N        | Υ       | APPLICAT  | 3       | 5       | 29       | 1         |        |          |
| 25             | 2710     | 1358     | L_10467_ | 28 dosule        | pin (dothiepin  | Dosulepin              | Tablet containing dosule   | Dosulepin Mylan       | GE    | 1358L   | U        | N        | Υ       | ORAL      | 1       | 2       | 142      | 30        |        |          |
| 26             | 2710     | 9376     | L_9566_1 | 31 amlodi        | pine + valsarta | Amlodipine with vals   | Tablet 5 mg (as besilate)  | Exforge 5/160         | GE    | 9376L   | R        | N        | Υ       | ORAL      | 1       | 5       | 25       | 28        |        |          |
| 27             | 2710     | 1616     | C_11902  | 44 minocy        | cline           | Minocycline            | Tablet 50 mg (as hydroch   | Minomycin-50          | GE    | 1616C   | R        | Υ        | Υ       | ORAL      | 1       | 5       | 70       | 60        |        |          |
| 28             | 2710     | 8694     | N_7932_  | 11 pioglita      | azone           | Pioglitazone           | Tablet 15 mg (as hydroch   | APOTEX-Pioglitazone   | GE    | 8694N   | S        | N        | Υ       | ORAL      | 1       | 5       | 72       | 28        |        | <b>+</b> |
| _              | <b>+</b> | It       | em       | +                |                 |                        |                            |                       |       |         | : 4      |          |         |           |         |         |          |           | Þ      |          |

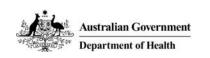

Ready

#### See the Summary of Changes for the last schedule

Department of Health

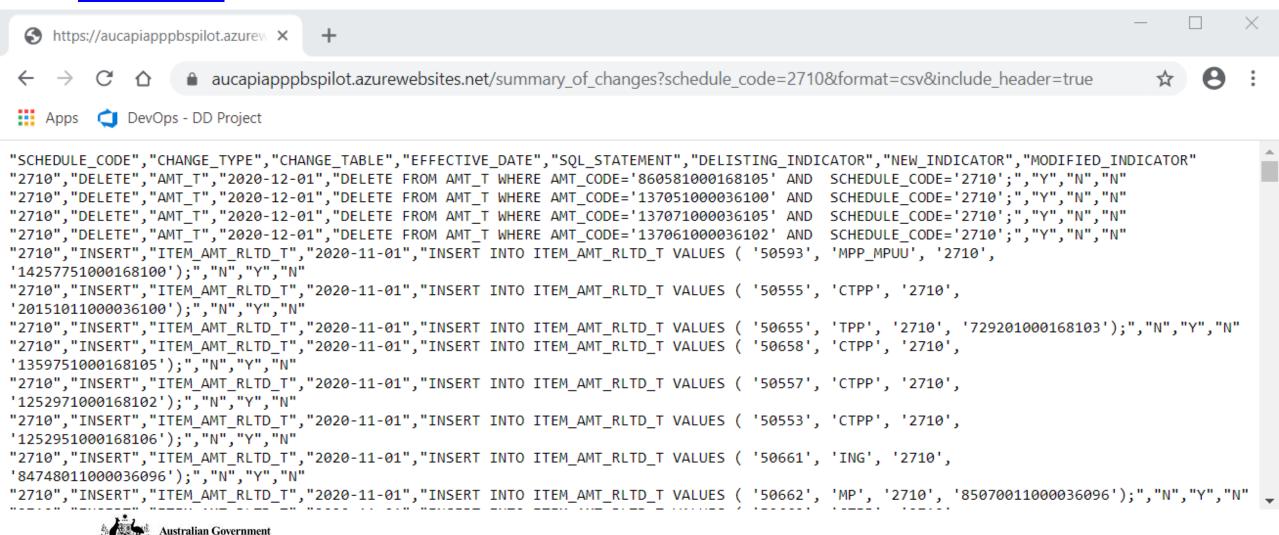

# Discussion – Testing and Feedback

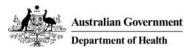

# Testing and Feedback

It is critical that we give the Alpha rigorous testing and fully understand any issues or preferences for its use. To that end we would like you to provide some structured feedback for the scenarios that you test against.

The below table is just an example – please modify as appropriate to your needs.

| <b>Brief Description</b>                             | Prescribe or Dispense | Scenario<br>Setting | Data Successfully used  | Missing Elements?                                        | Comments                         |  |
|------------------------------------------------------|-----------------------|---------------------|-------------------------|----------------------------------------------------------|----------------------------------|--|
| E.g. Dispense of substitute drug for unstocked item. | E.g. Dispense         | E.g.<br>Pharmacy    | E.g. Tables X, Y and Z. | E.g. none E.g. xxx field normally found in "example.txt" | E.g. All required data available |  |
|                                                      |                       |                     |                         |                                                          |                                  |  |

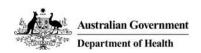

# **Next Steps**

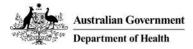

## Next Steps

#### Homework

Please capture basic information about the scenarios you have tested (even those that work well) so we can get a complete picture of how the API will be used and enable sharing and troubleshooting.

Software Vendor Working Group #4 – week commencing 8 February 2021

More information to be distributed ahead of the next meeting.

### **Questions and Feedback**

Send any questions or feedback to <a href="mailto:pbsdataproject@health.gov.au">pbsdataproject@health.gov.au</a>.

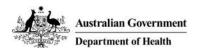

### Other Business and Questions

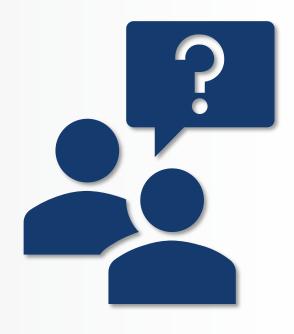

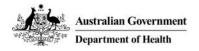